# **KS5 Curriculum Sequencing – Homework/Prep Time Work and Private Study Work: A Level Computer Science**

## **A Level Computer Science homework, prep time work and private study work policy**

All homework, prep time work and private study work in A Level Computer Science is set on Edulink homework with a clear set date, due date and time allocation.

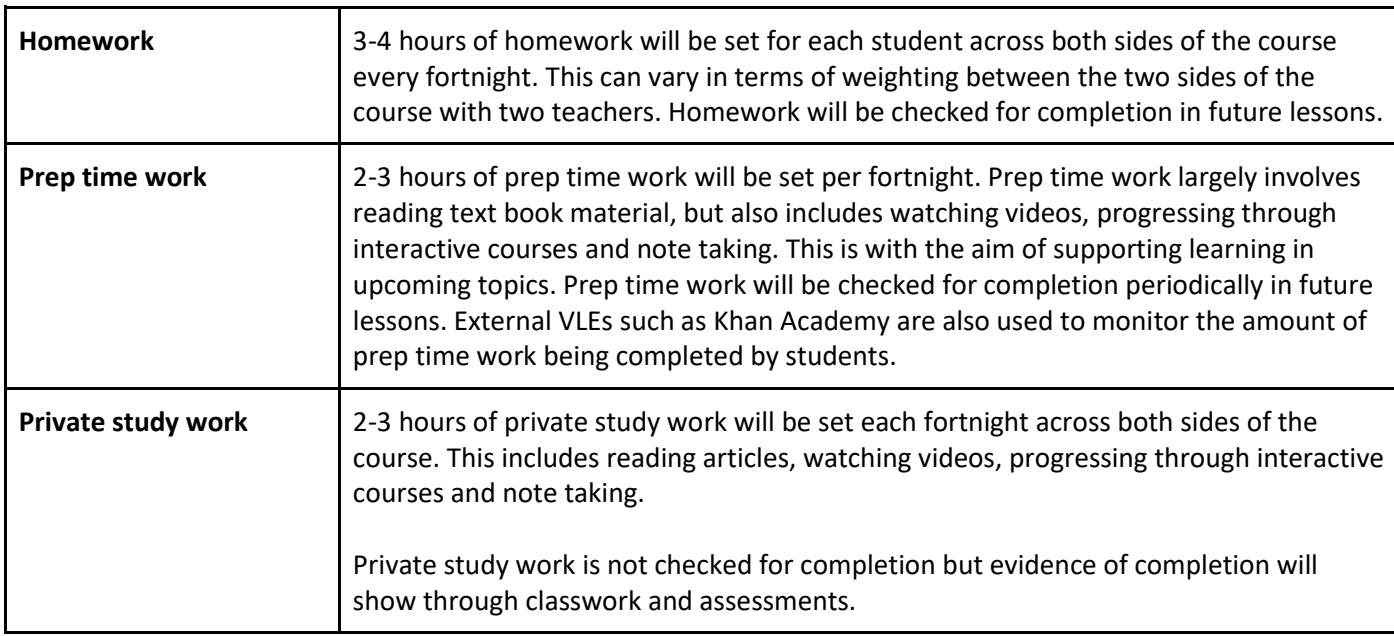

### **Sequencing of homework, prep time work and private study work**

#### *Teacher A – Computer Systems*

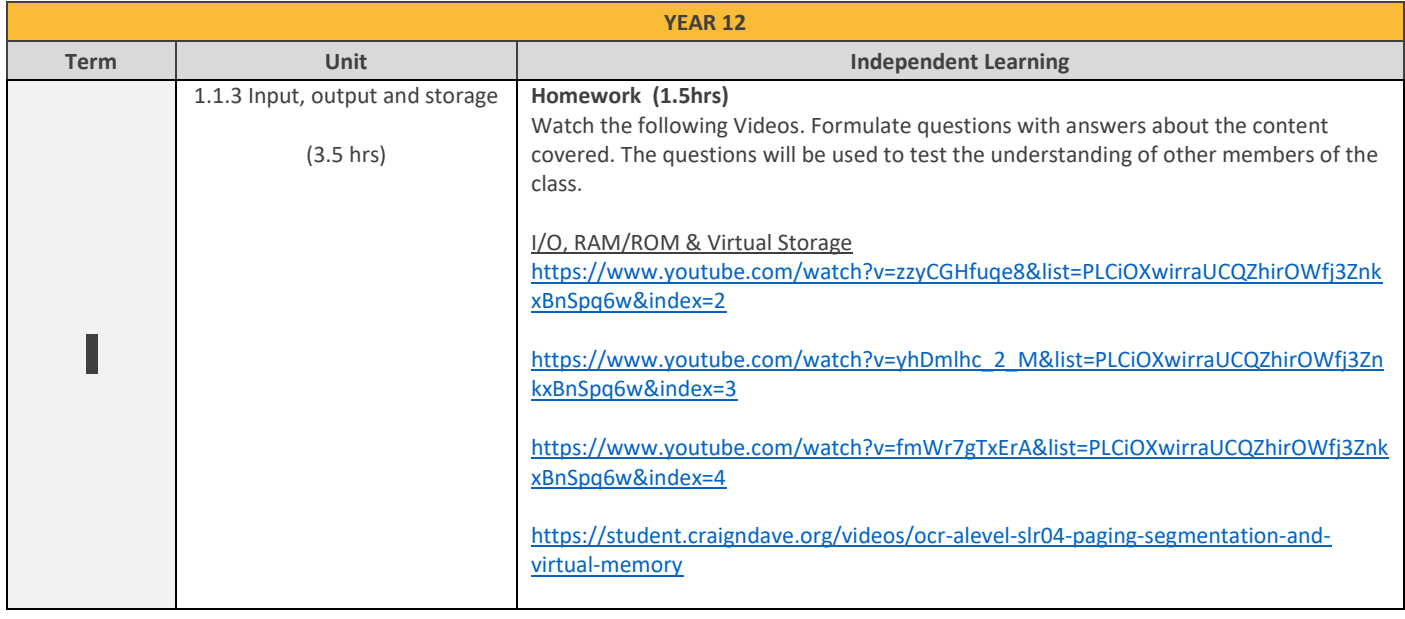

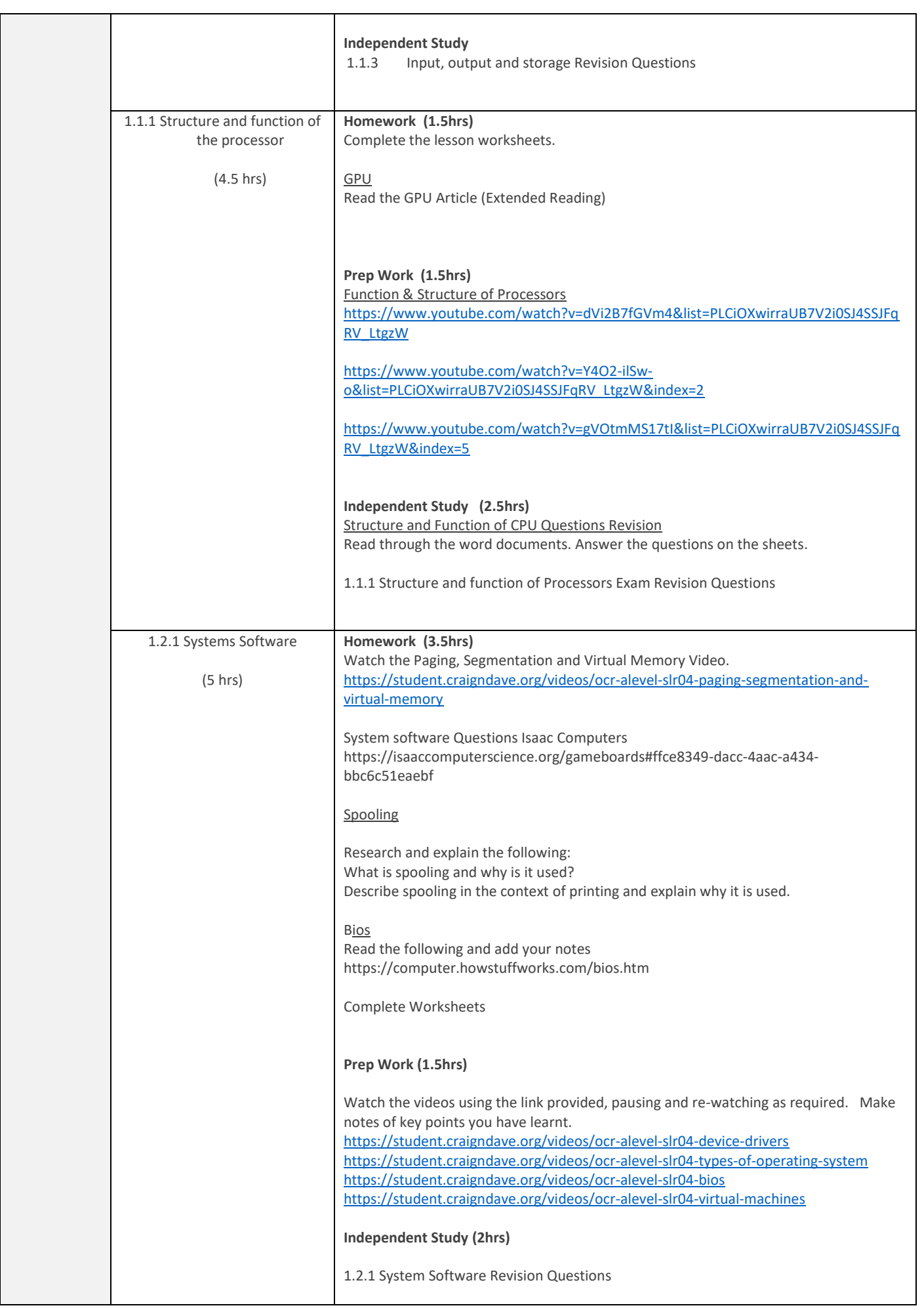

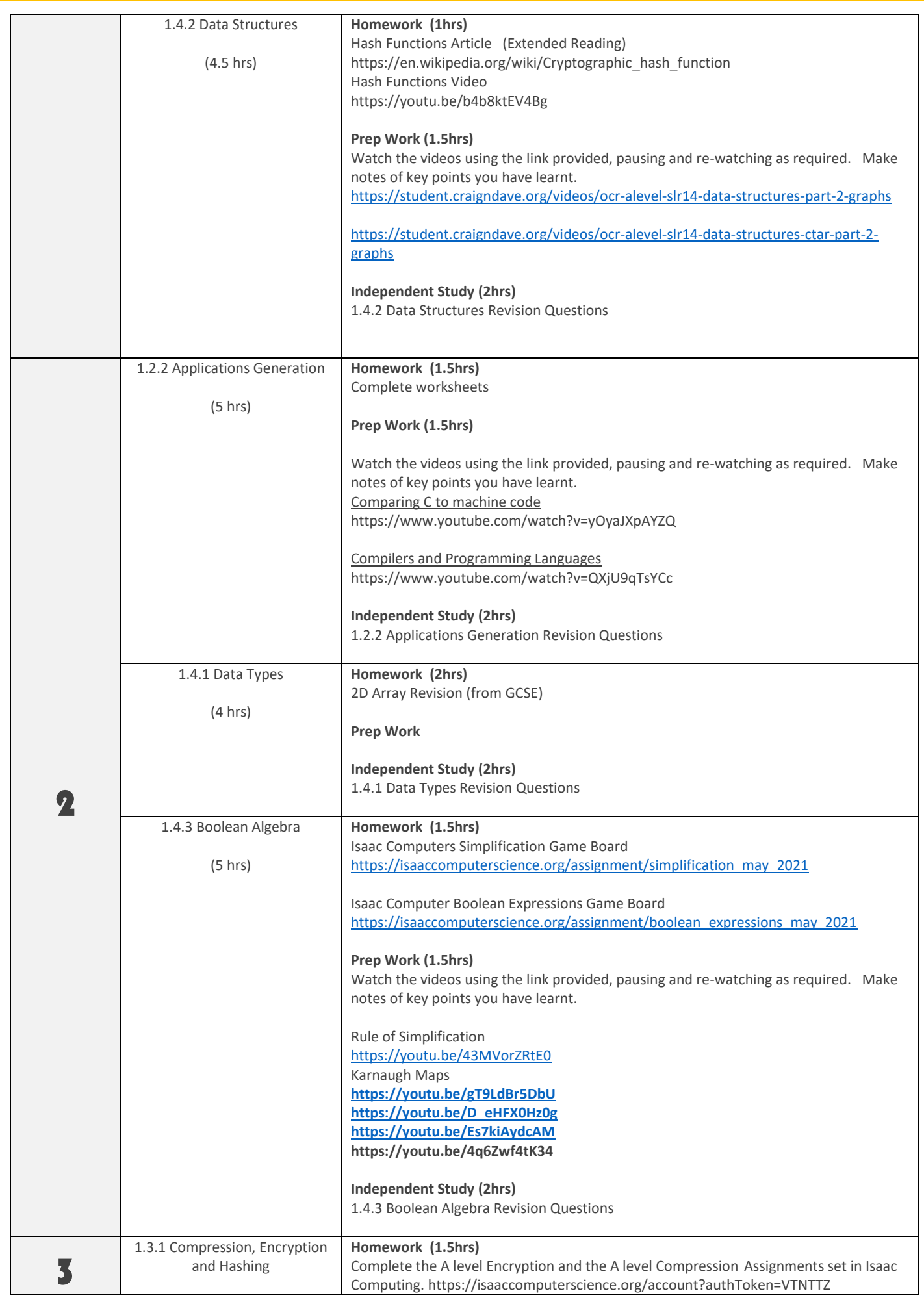

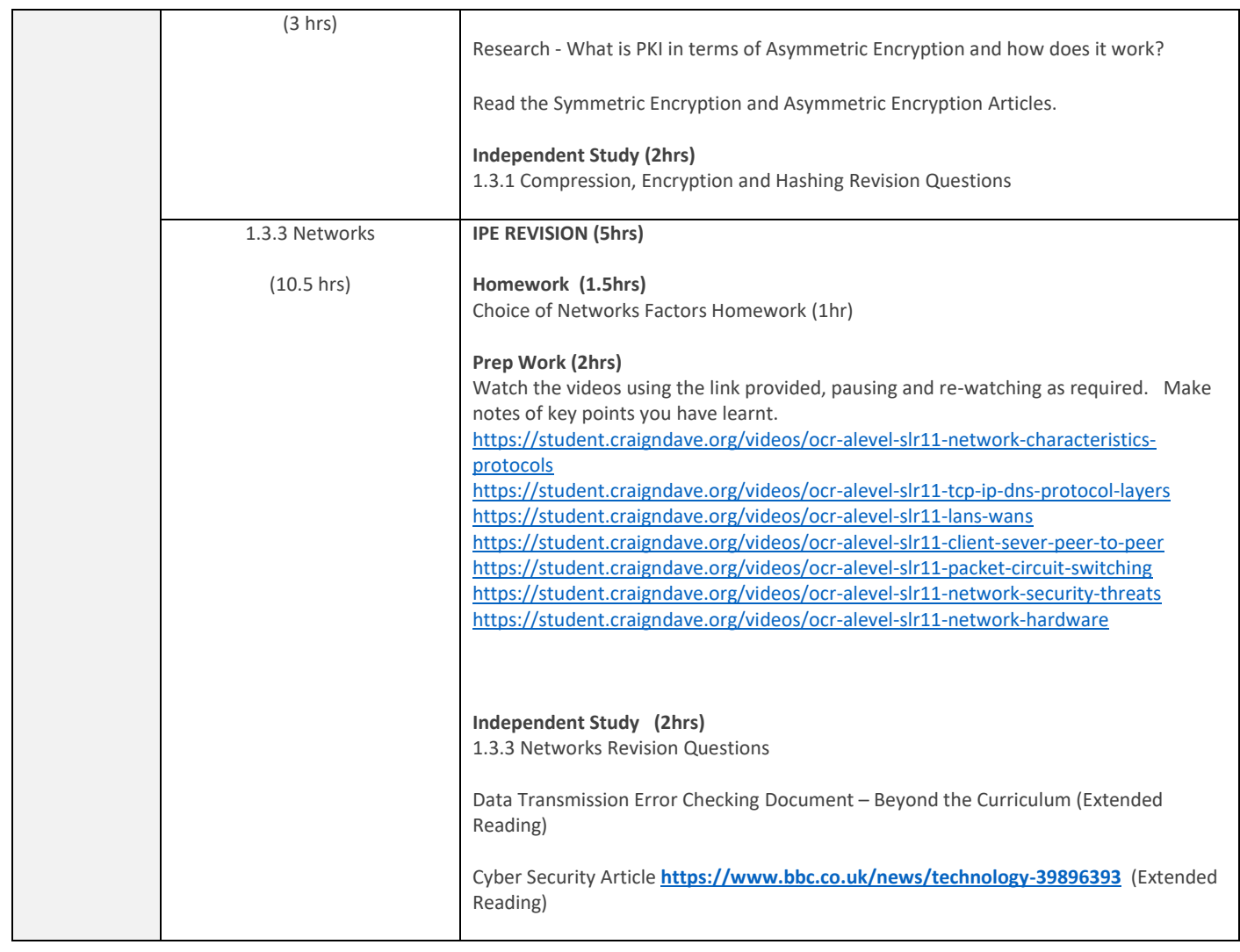

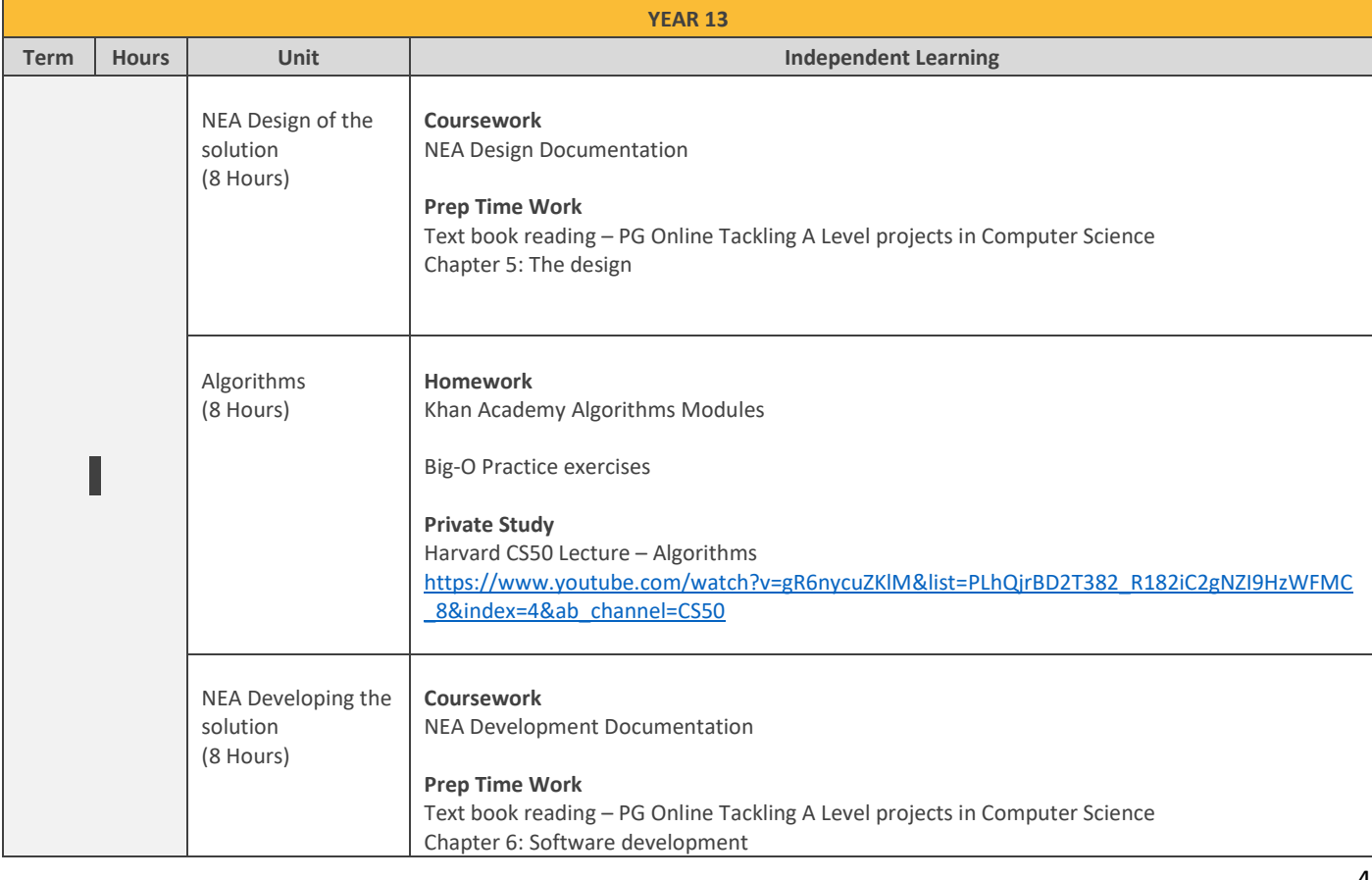

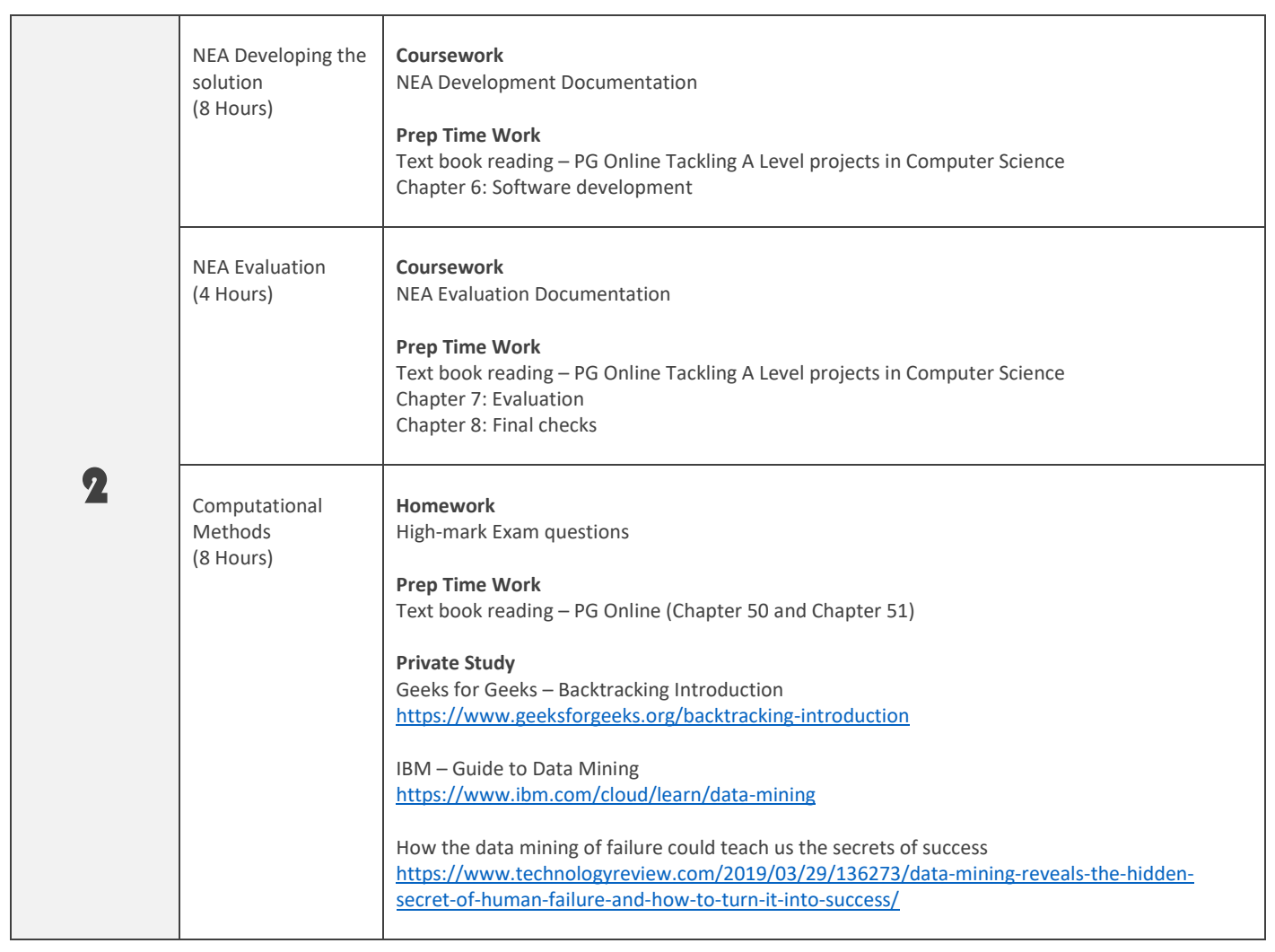

# *Teacher B – Algorithms and Programming*

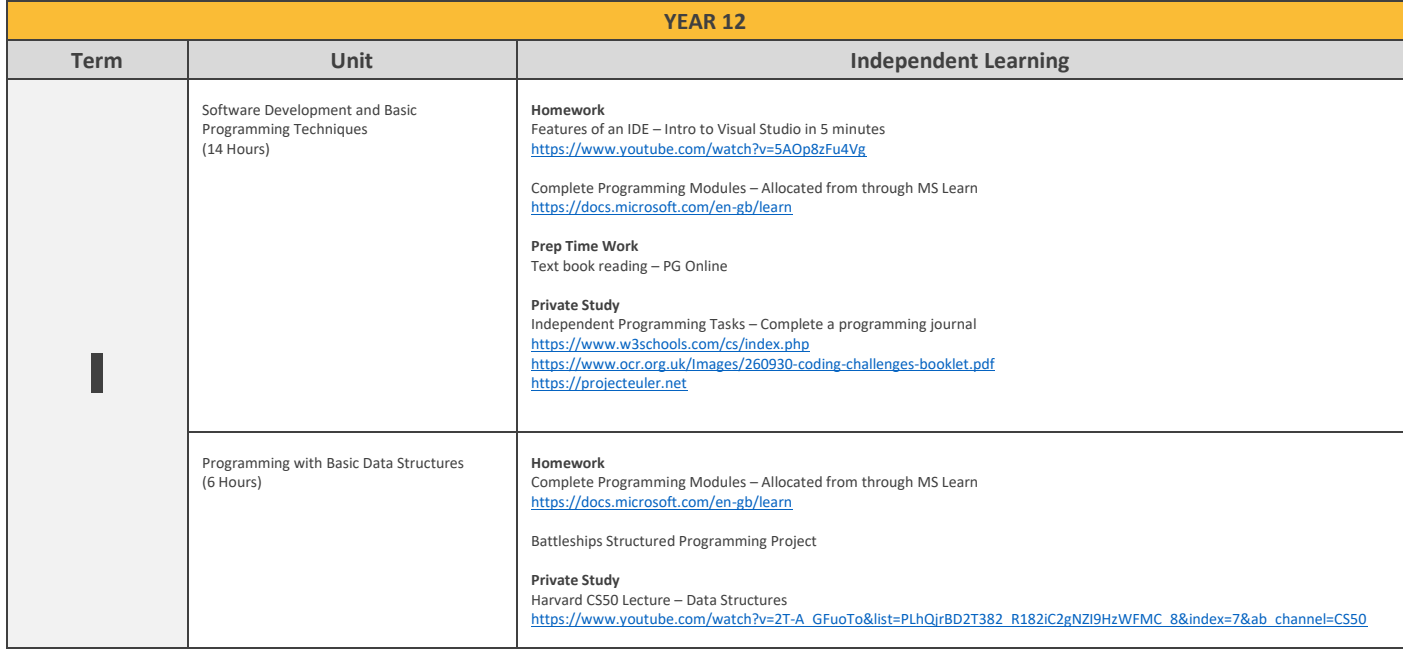

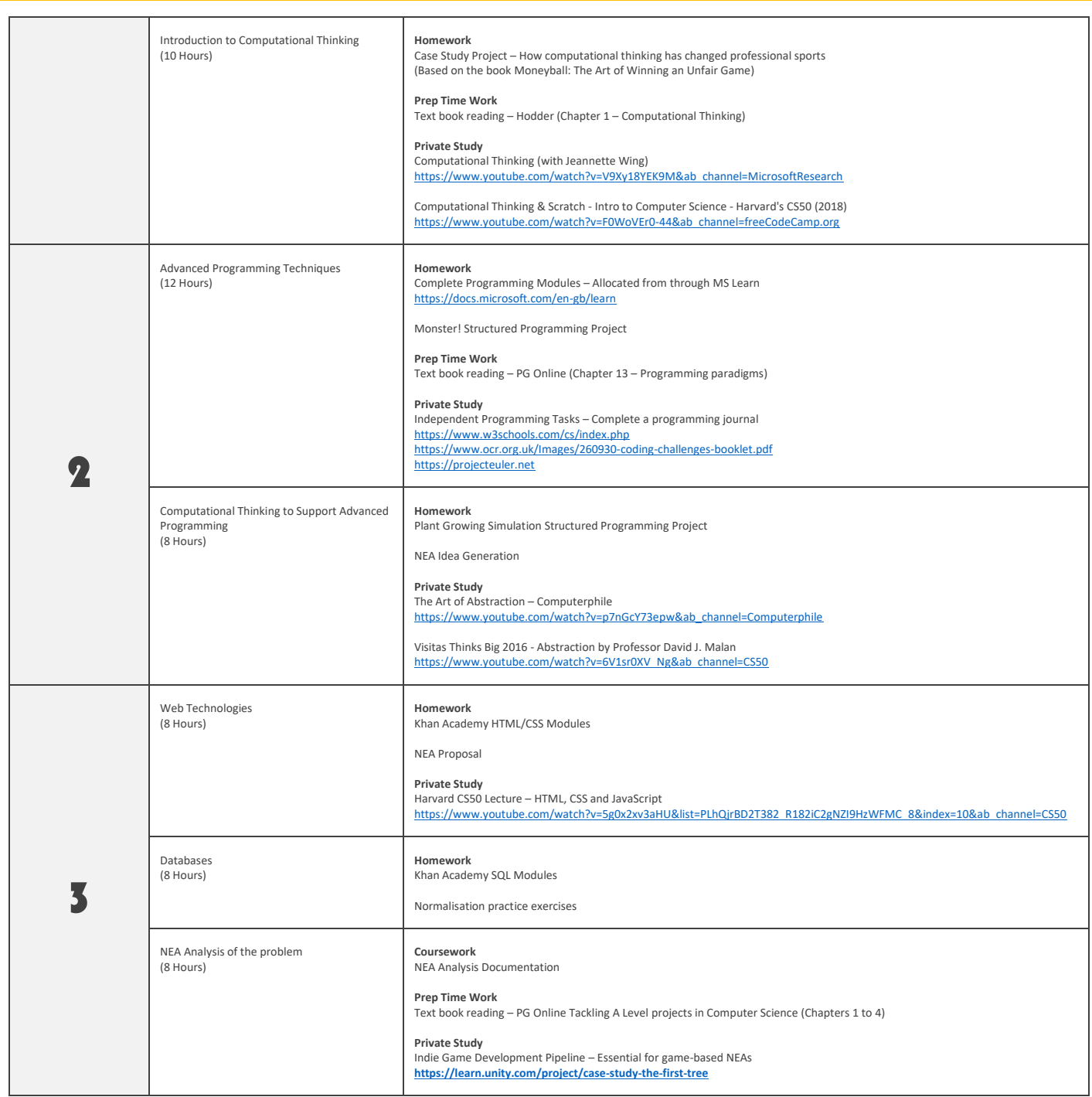

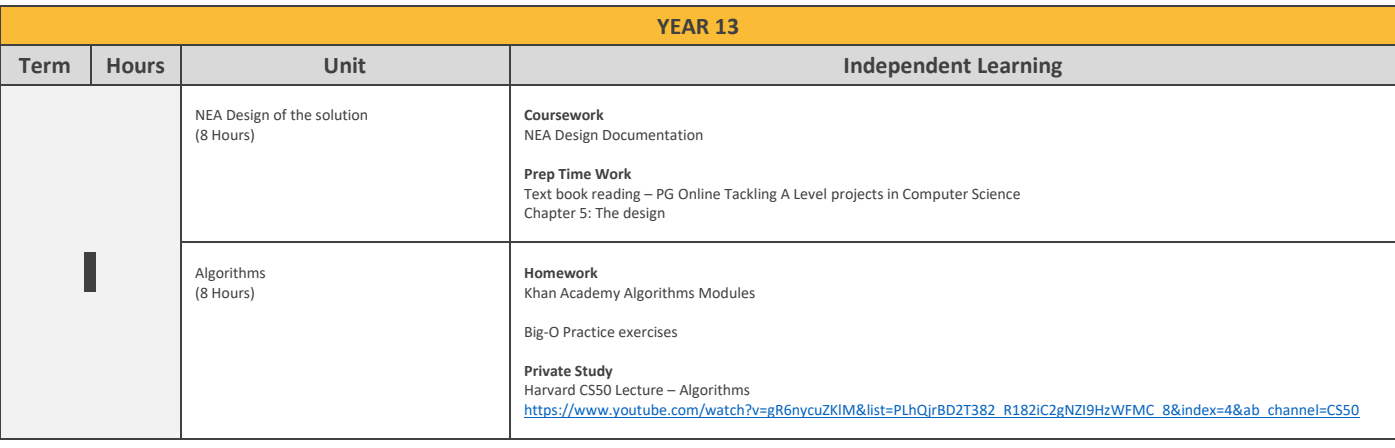

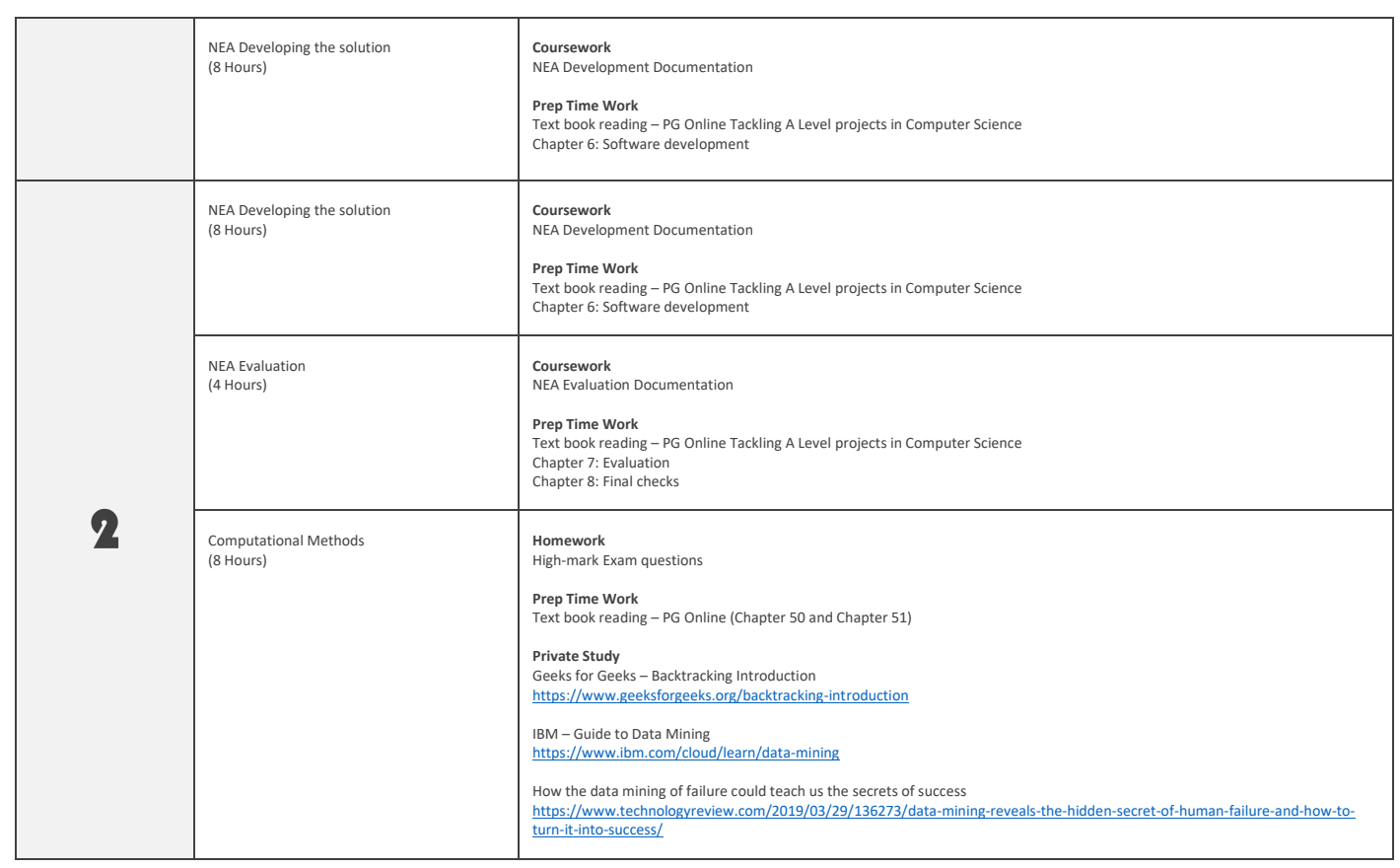